## 出産・子育て応援給付金電子申請(申込修正) マニュアル

## 申込内容の照会・修正

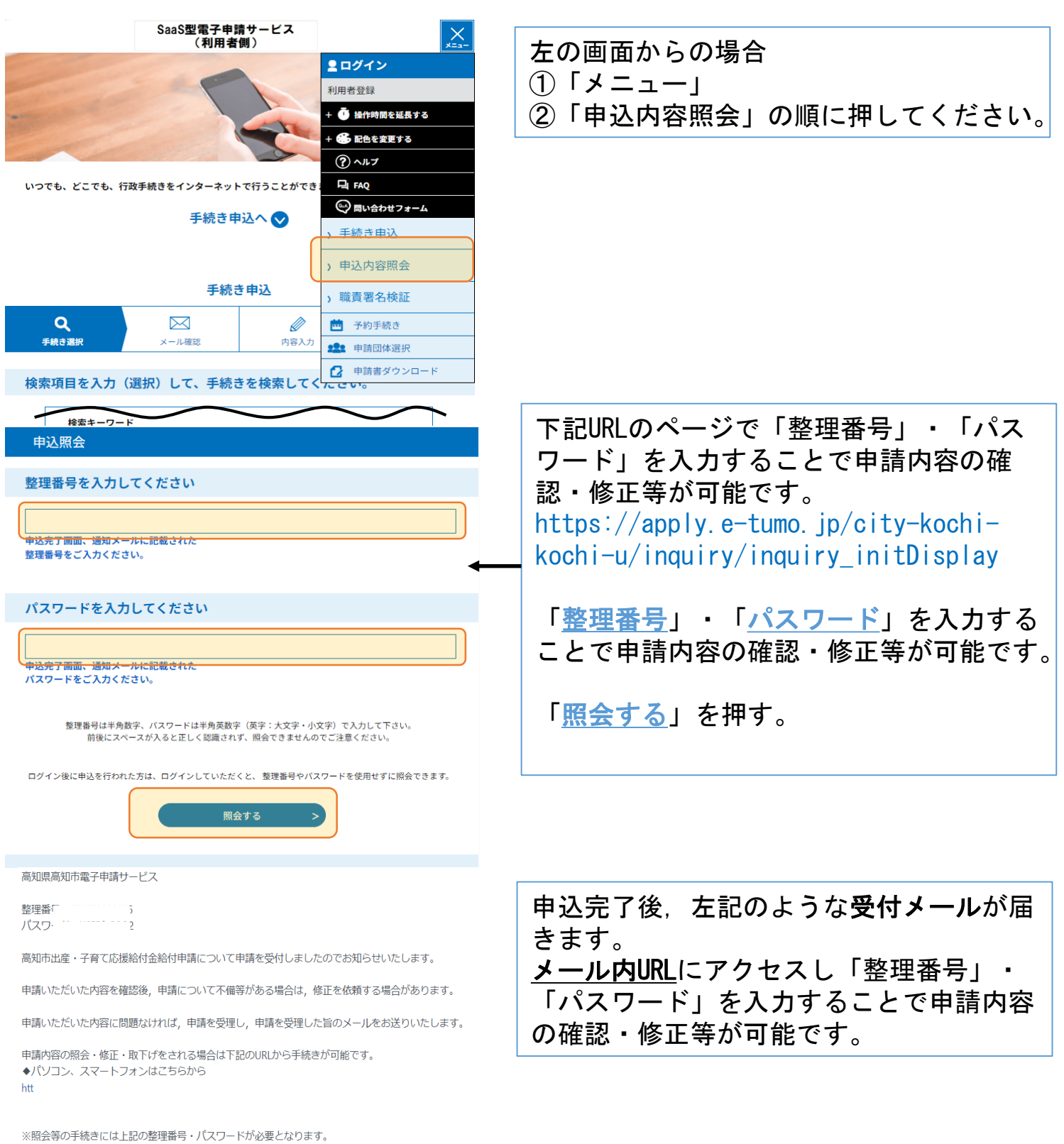

申請内容の照会・修正・取下の手順は以下のリンクをご覧ください。

https://www.city.kochi.kochi.jp/uploaded/library/shussanouen-denshishinnsei-kakunin.pdf

本メールの内容についてのお問い合わせ先 高知市 母子保健課 電話番号:088-855-7795 メール:kc-280400@city.kochi.lg.jp

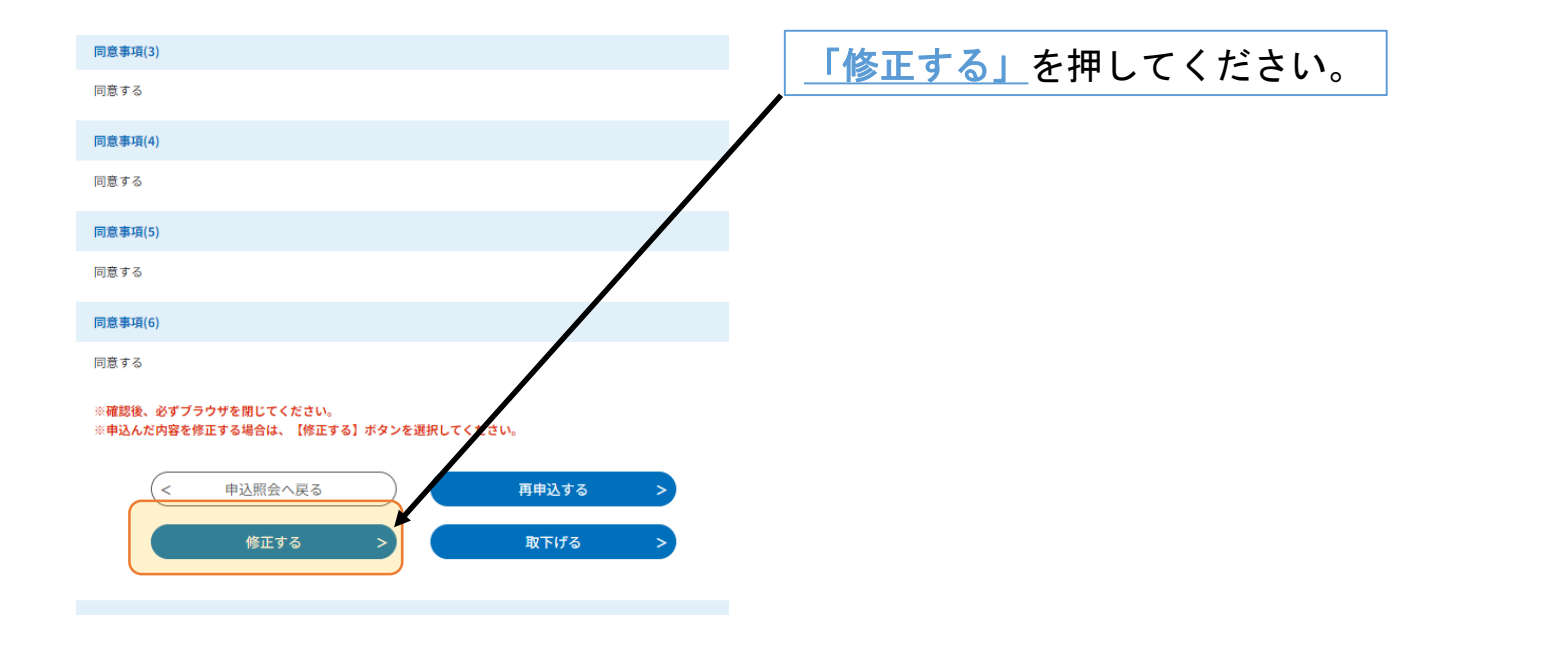

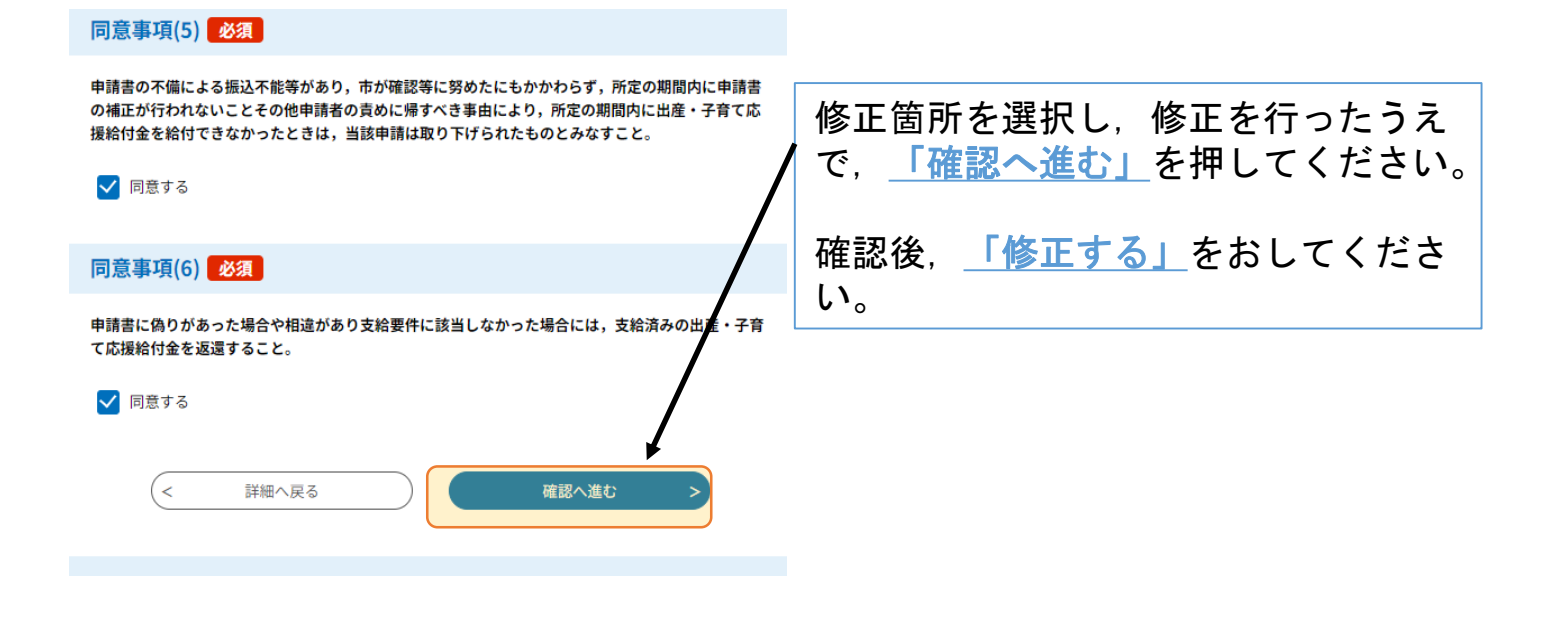

## 申込内容照会

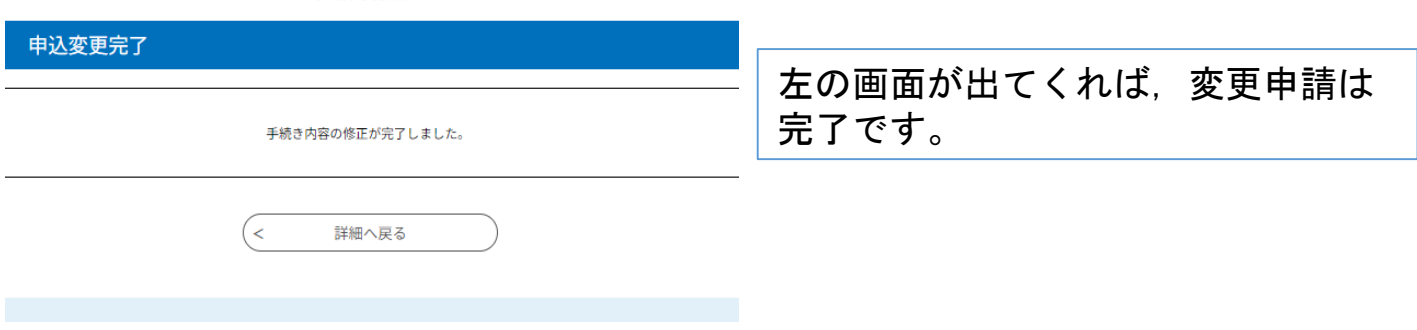